# Міністерство освіти і науки України

Харківський національний упіверситет імені В.Н. Каразіна

Кафедра теоретичної та прикладної системотехніки

## "ЗАТВЕРДЖУЮ"

f,

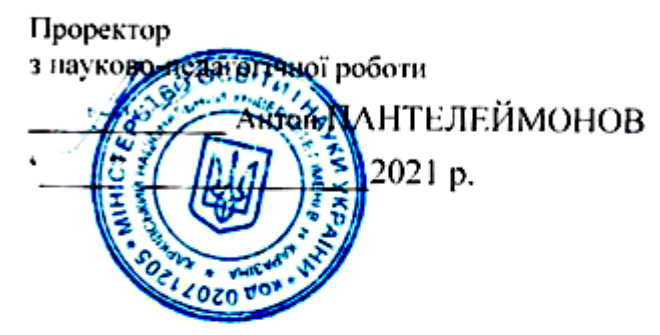

Робоча програма навчальної дисципліни

#### Інформаційні технології

рівснь вищої освіти перший (бакалаврський)

галузь знань 12 «Інформаційні технології»

спеціальність 125 «Кібербезпека»

освітня програма Кібербезпека

вид дисципліни обов'язкова

факультет комп'ютерних паук

2021 / 2022 навчальний рік

Програму обговорено та рекомендовано до затверджения вченою радою факультету комп'ютерних наук

" 30 " червня 2021 року, протокол № 15

РОЗРОБНИК ПРОГРАМИ:

старший викладач кафедри теоретичної та прикладної системотехніки Мороз Ольга Юріївна.

Програму схвалено на засіданні кафедри теоретичної та прикладної системотехніки Протокол від "11 " червня 2021 року № 12

Завілувач кафедии теоретичної та прикладної системотехніки  $\frac{L}{L}$  Ceprifi IIIMATKOB

Програму погоджено з тараптом освітньої програми 125 «Кібербезнека»

Гарант освітньої програми 125 «Кібербезпека»

Cepriii PACCOMAXIII

Програму погоджено методичною комісією факультету комп'ютерних наук Протокол від "25 " червня 2021 року № 9

Голова методичної комісії факультету комп'ютерних наук

AHanonin BEPAHIKOB

#### **ВСТУП**

Програма навчальної дисципліни «Інформаційні технології» складена відповідно до освітньо-професійної програми підготовки першого (бакалаврського) рівня спеціальності 125 «Кібербезпека», спеціалізації «Кібербезпека».

#### **1. Опис навчальної дисципліни**

#### **Опис навчальної дисципліни**

1.1. Мета викладання навчальної дисципліни

Мета навчальної дисципліни полягає в навчанні студентів використанню і додержанню вимог чинних державних стандартів при виконанні типових текстових та графічних документів, використанню багатих можливостей текстових та табличних процесорів з підготовки і представлення інформації, розширення знань та практичних навичок з переддрукової підготовки видань.

1.2. Основні завдання вивчення дисципліни

– ознайомлення з основними програмними засобами текстової та графічної обробки інформації;

– формування систематизованого уявлення про процеси підготовки текстових та графічних документів до друку;

– отримання практики в створенні текстових та графічних документів за допомогою програмного пакету Microsoft Office;

– вироблення навичок додержання державних стандартів при виконанні текстових та графічних документів.

*Інтегральна компетентність*

Здатність розв'язувати складні спеціалізовані задачі та практичні проблеми, що характеризуються комплексністю та невизначеністю умов, під час професійної діяльності 1. галузі автоматизації або у процесі навчання, що передбачає застосування теорій та методів галузі.

*Загальні компетентності (ЗК).*

ЗК 1. Здатність застосовувати знання у практичних ситуаціях.

ЗК4. Навички використання інформаційних і комунікаційних технологій.

*Спеціальні (фахові, предметні) компетентності (СК)*

ФК 5. Здатність обгрунтовувати вибір технічних засобів автоматизації на основі розуміння принципів їх роботи аналізу їх властивостей, призначення і технічних характеристик з урахуванням вимог до системи автоматизації і експлуатаційних умов; налагоджувати технічні засоби автоматизації та системи керування.

ФК 9. Здатність вільно користуватись сучасними комп'ютерними та інформаційними технологіями для вирішення професійних завдань, програмувати та використовувати прикладні та спеціалізовані комп'ютерно-інтегровані середовища для вирішення задач автоматизації.

1.3. Кількість кредитів – 4

1.4. Загальна кількість годин – 120

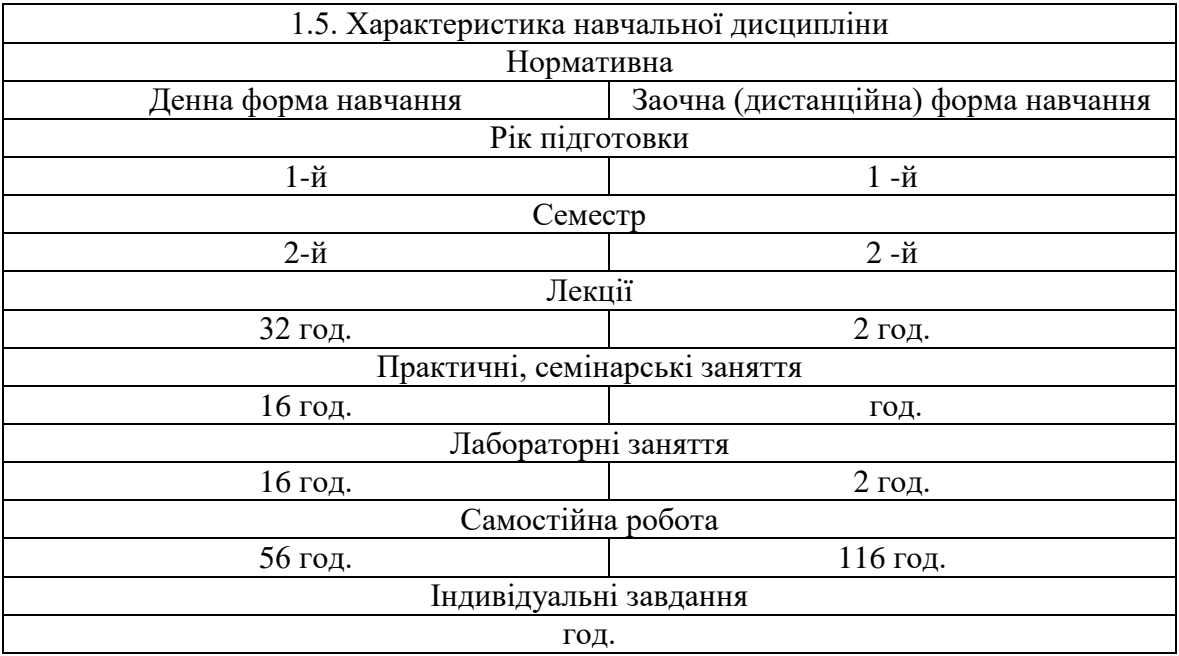

1.6. Заплановані результати навчання

Згідно з вимогами освітньо-професійної програми,студенти мають досягти таких результатів навчання:

знати:

особливості обробки текстової та графічної інформації;

основні вимоги державних стандартів, що визначають процес обробки текстової та графічної інформації;

види та особливості текстових редакторів та

процесорів; види та особливості табличних процесорів;

види комп'ютерної графіки;

основні формати текстових та графічних файлів;

основні моделі кольору, що використовуються під час комп'ютерної обробки графічних зображень;

сутність додрукової підготовки текстів і графічних зображень;

склад та особливості використання програм для обробки текстової та графічної інформації із складу офісного пакету Microsoft Office; основні типи графічних редакторів для обробки растрових, векторних

та фрактальних зображень.

вміти:

користуватися основними програмами Microsoft Office;

створювати, редагувати та форматувати текстові, табличні і графічні документи за допомогою текстового процесора Microsoft Word, користуватися засобами запису формул, макросів та відображення організаційних і схематичних діаграм; створювати, редагувати та форматувати текстові, табличні і графічні документи за допомогою табличного процесора Microsoft Excel, виконувати математичні та статистичні розрахунки в середовищі Excel;

створювати науково-технічні презентації за допомогою редактора презентацій Microsoft Power Point.

оформляти типові науково-технічні документи у відповідності до вимог державних стандартів України.

В *результаті вивчення дисципліни у студента повинні формуватися наступні програмні результати навчання (ПРН).*

ПРН 2. Знати фізику, електротехніку, електроніку та схемотехніку, мікропроцесорну техніку на рівні, необхідному для розв'язання типових задач і проблем автоматизації.

ПРН 4. Розуміти суть процесів, що відбуваються в об'єктах автоматизації (за галузями діяльності) та вміти проводити аналіз об'єктів автоматизації і обґрунтовувати вибір структури, алгоритмів та схем керування ними на основі результатів дослідження їх властивостей.

ПРН 8. Вміти системно мислити та застосовувати творчі здібності до формування нових ідей.

ПРН 10. Вміти обґрунтовувати вибір структури та розробляти прикладне програмне забезпечення для мікропроцесорних систем управління на базі локальних засобів автоматизації, промислових логічних контролерів та програмованих логічних матриць і сигнальних процесорів.

ПРН 21. Якісно виконувати роботу та досягати поставленої мети з дотриманням вимог професійної етики.

### **Тематичний план навчальної дисципліни**

*Розділ 1.* Основи комп'ютерної обробки графічної та текстової інформації.

*Тема 1.* Предмет, задачі і структура навчальної дисципліни «Комп'ютерні основи, обробка інформації».

*Тема 2.* Правила виконання і оформлення текстових документів.

*Тема 3.* Комп'ютерна обробка графічної інформації.

*Тема 4.* Особливості додрукової підготовки графічної інформації.

*Тема 5.* Створення документів за допомогою текстового процесора Microsoft Word офісного пакету Microsoft Office.

*Тема 6.* Робота з шаблонами, стилями, рисунками, текстовими ефектами та таблицями в Microsoft Wordофісного пакету Microsoft Office.

*Тема 7.* Основи роботи з програмами векторної графіки Draw та презентації Impress офісного пакету Microsoft Office.

*Розділ 2.* Особливості роботи з процесором електронних таблиць та базою даних офісного пакету Microsoft Office.

*Тема 8.* Основи роботи з процесором електронних таблиць Microsoft Excel офісного пакету Microsoft Office.

*Тема 9.* Вставка графічних документів і обробка статистичних функцій в Microsoft Excel офісного пакету Microsoft Office.

*Тема 10.* Основи роботи з базою даних Base офісного пакету Microsoft Office.

# **3. Структура навчальної дисципліни**

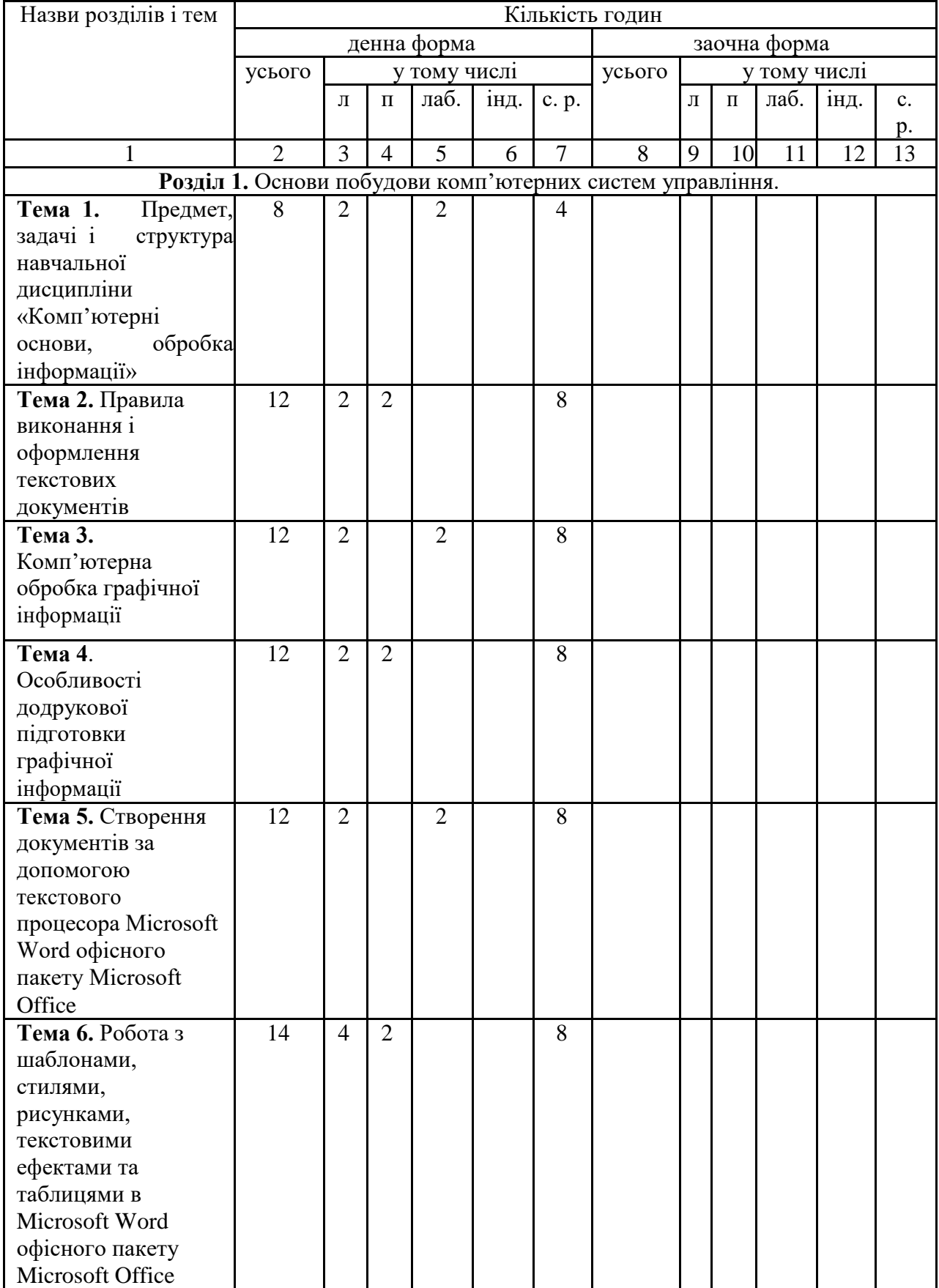

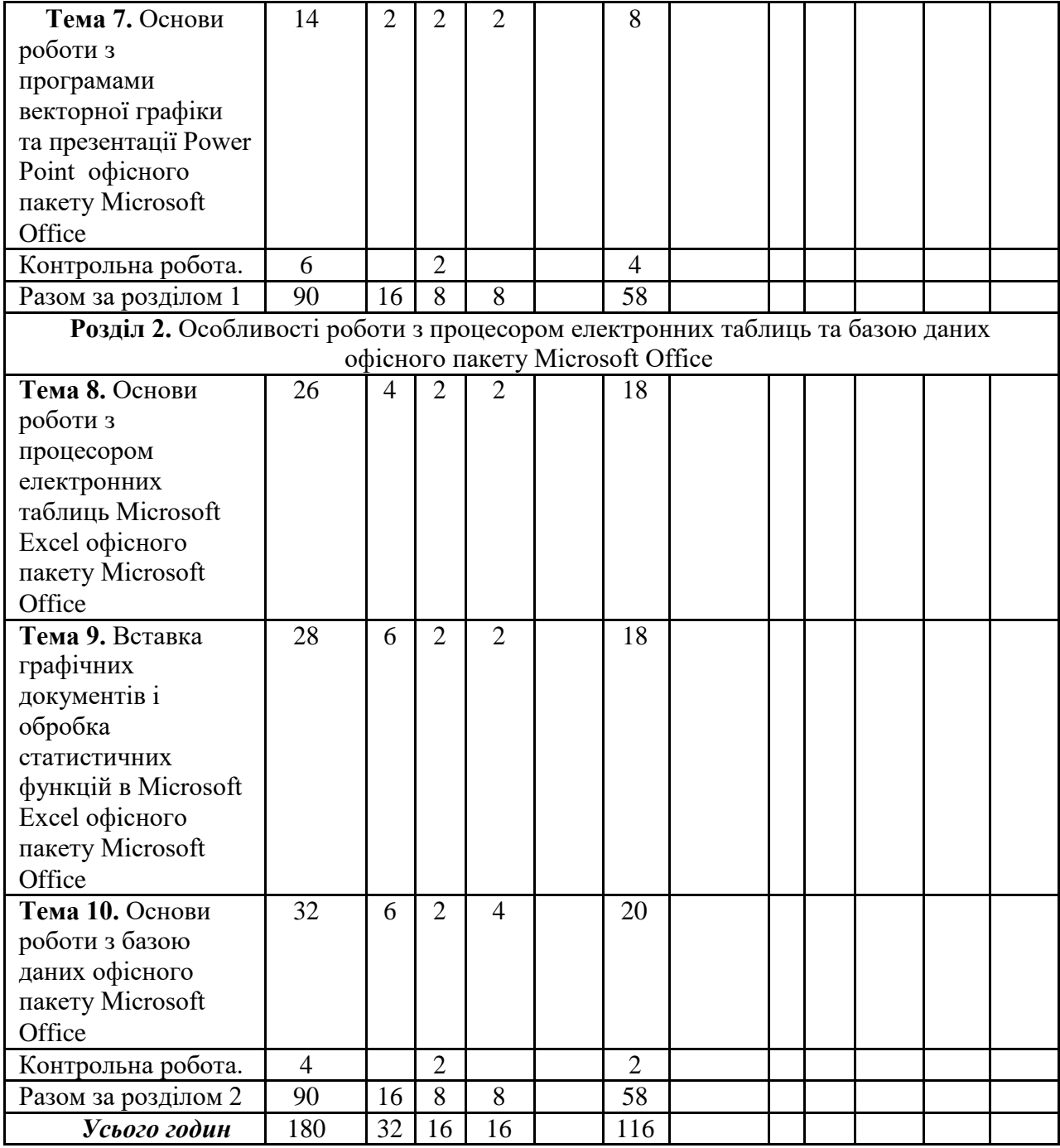

# **4. Теми практичних, лабораторних занять**

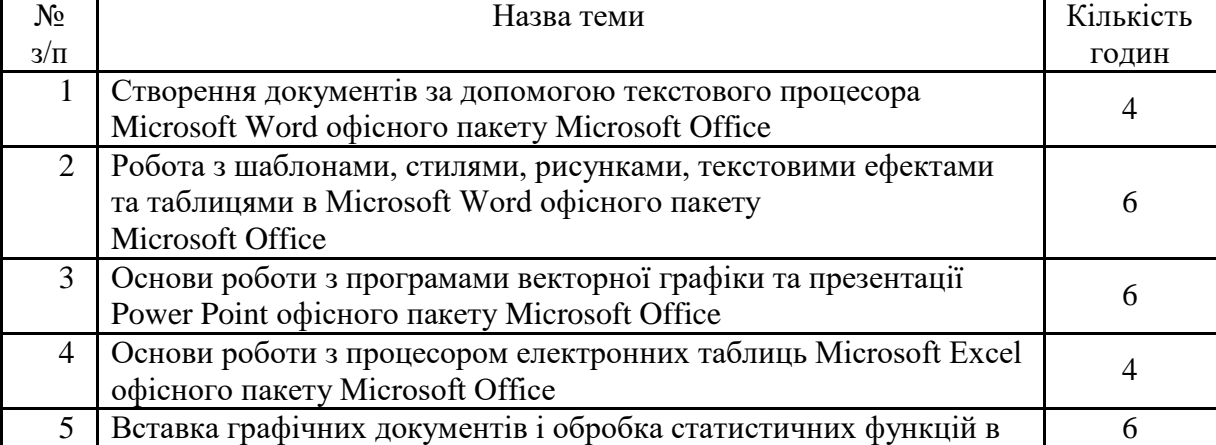

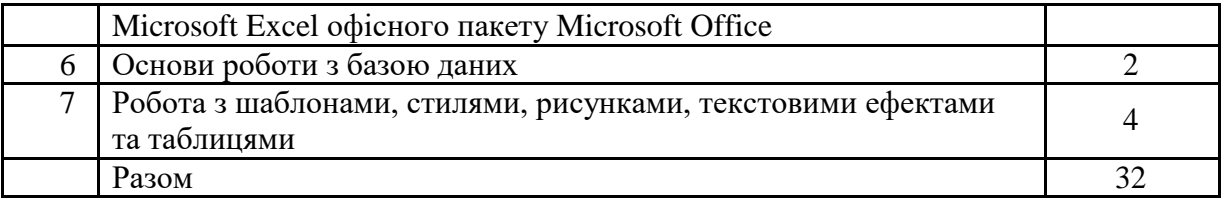

### **5. Завдання для самостійної роботи**

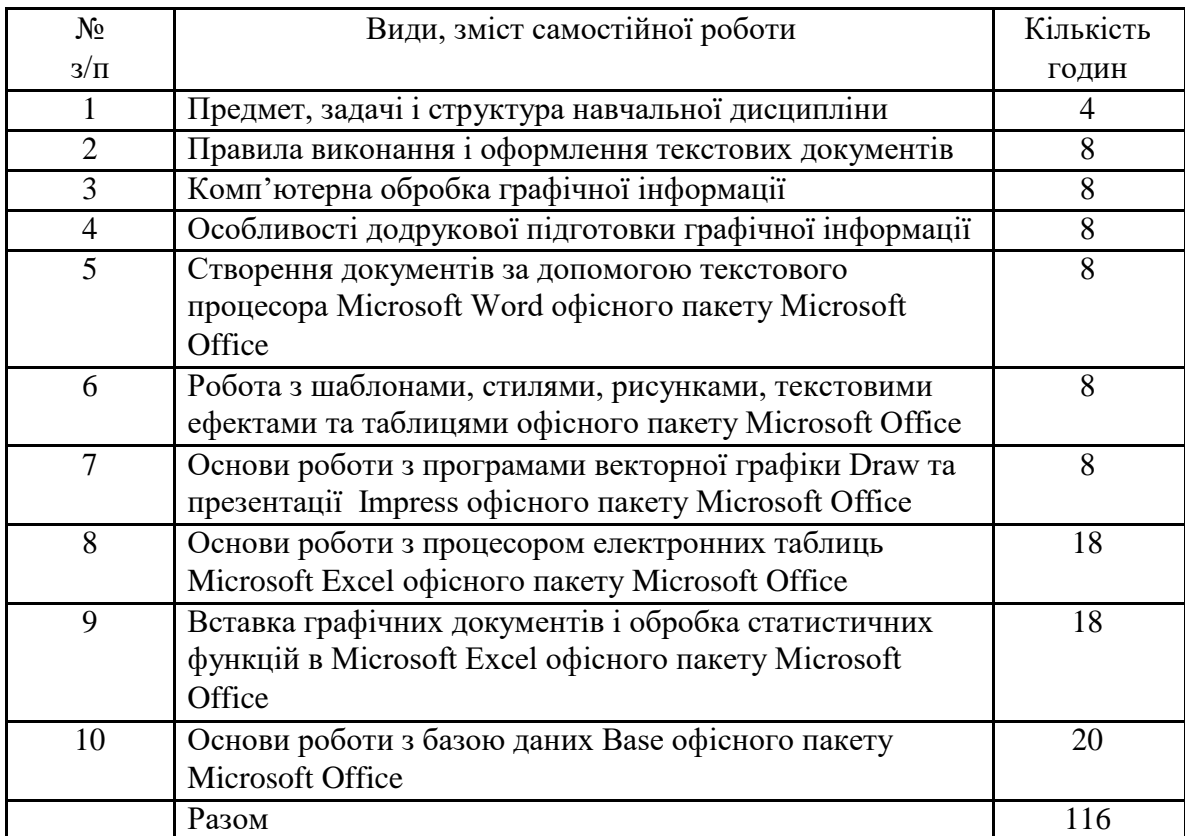

## **6. Індивідуальні завдання**

(не має)

#### **7. Методи контролю**

Контроль засвоєння навчального матеріалу здійснюється шляхом:

– поточного контролю під час проведення лекційних занять;

– прийому та оцінювання звітів з виконання лабораторних робіт;

– проведення контрольного тестування результатів відпрацювання основних положень навчальної програми за навчальними розділами;

Для тем розділу 1 формами контролю навчальних здобутків студентів є якість відпрацювання матеріалу лабораторних занять №№ 1,2,3 та виконання контрольного тестового завдання № 1.

Для тем розділу 2 формами контролю навчальних здобутків студентів є якість відпрацювання матеріалу та звітів з лабораторних робіт №№ 4,5,6 та виконання контрольного тестового завдання № 2 і 3.

Мінімальна кількість балів, які повинен набрати студент для зарахування модулів:

Розділ 1 – 25 балів;

Розділ 2 – 35 балів;

Умовою допуску студента до підсумкового семестрового контролю (заліку) є наявність прийнятих і зарахованих звітів з лабораторних робіт і наявність мінімальної кількості балів (не менше ніж 30) з поточного тестування та контролю.

Контроль засвоєння навчального матеріалу здійснюється шляхом:

– поточного контролю під час проведення практичних занять;

– проведення контрольних робіт за результатами відпрацювання основних положень кожного розділу дисципліни;

– проведення письмового підсумкового контролю знань.

Підсумковий контроль (екзаменаційна робота) проводиться у вигляді тестування.

Максимальна кількість балів за результатами контролю поточної успішності складає 60 балів.

Максимальна кількість балів за результатами екзамену складає 40 балів

При дистанційному навчанні видача практичних завдань та контроль їх виконання здійснюється за допомогою сервісу дистанційного навчання Google Classroom. Лекційні заняття проводяться за допомогою сервісу відео-конференцій Google Meet. Якість володіння лекційним матеріалом перевіряється шляхом виконання додаткових завдань та опитуванням під час лекцій. Підсумковий контроль у вигляді екзамену проводиться шляхом тестування, виконання практичного завдання та он-лайн опитування за допомогою сервісів Google Meet та Google Classroom.

Згідно рішення кафедри теоретичної та прикладної системотехніки факультету комп`ютерних наук до екзаменів не допускаються студенти, які не виконали вимоги навчальних програм.

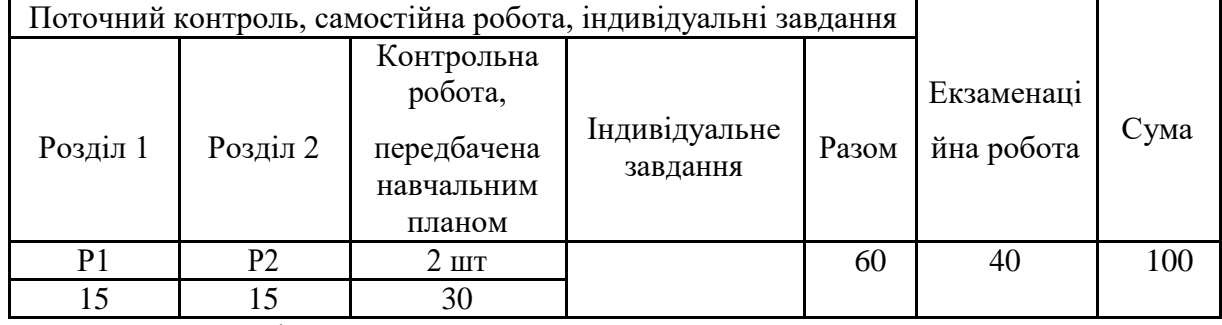

#### **8. Схема нарахування балів**

Р1, Р2 ... – розділи.

За розділом 1 студент отримує 15 балів за виконання лабораторних робіт 1, 2, 3. За розділом 2 студент отримує 15 балів за виконання лабораторних робіт 4, 5, 6.

#### **Критерії оцінювання знань студентів за лабораторні роботи**

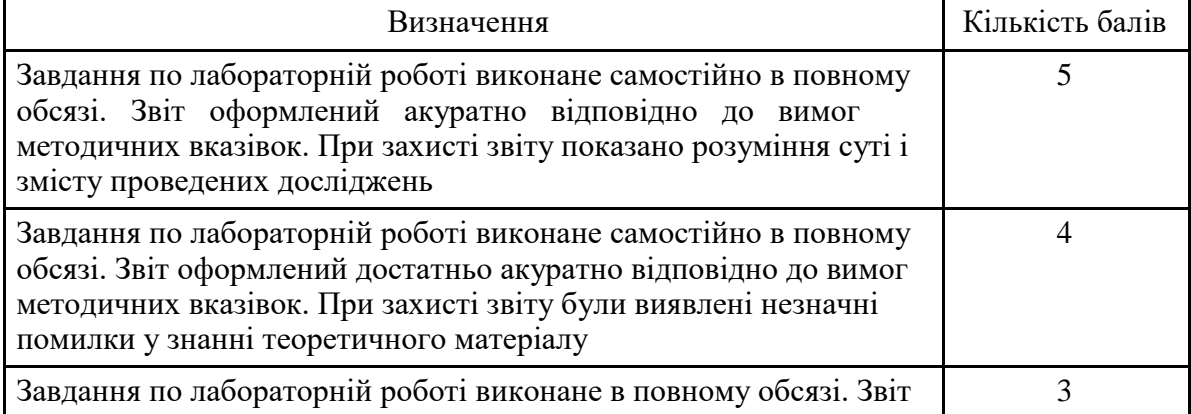

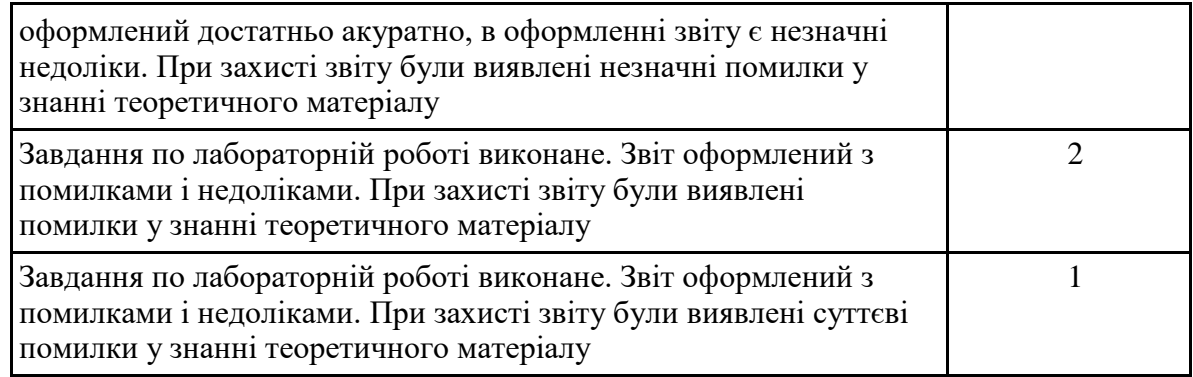

## **Критерії оцінювання знань студентів за контрольну роботу**

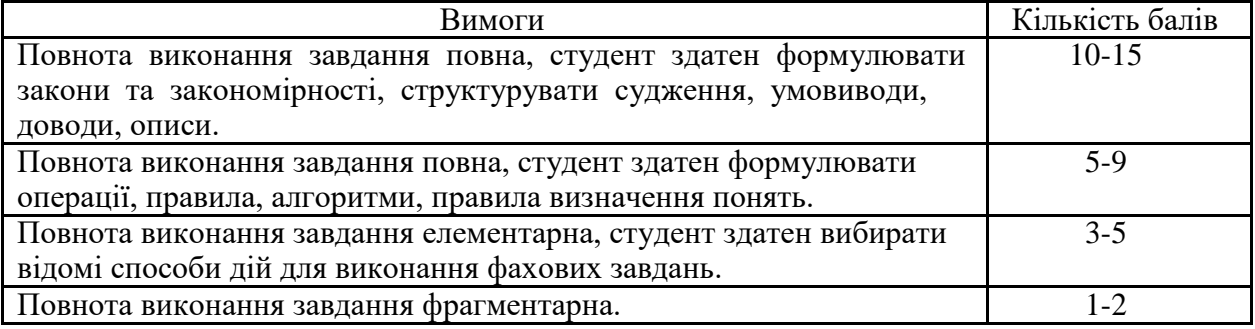

## **Критерії оцінювання екзаменаційних робіт студентів**

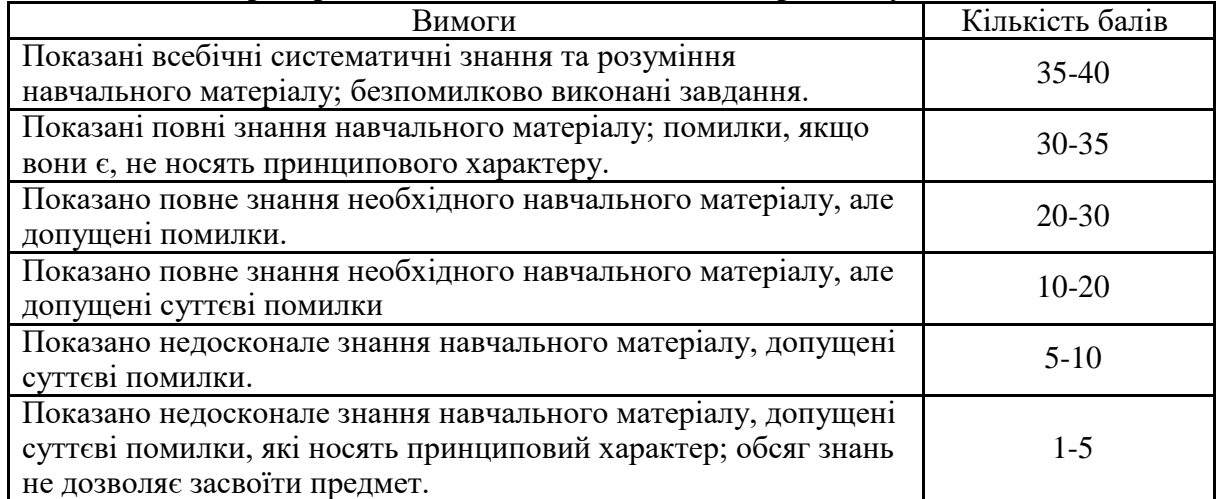

## **Шкала оцінювання**

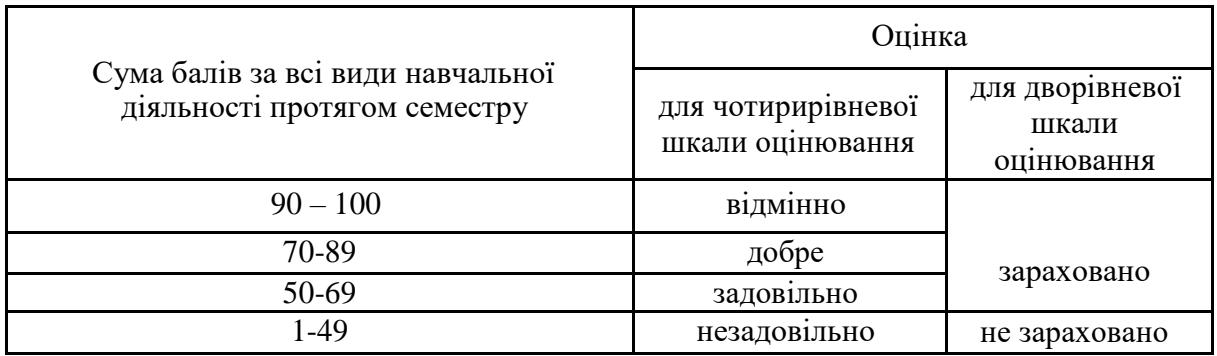

### **9. Рекомендована література Основна література**

- 1. Добринін С. В. Обробка графічної та текстової інформації: Навчально-методичний посібник. – Х.: "ХНУ", 2010. – с.
- 2. Добринін С.В. Завдання та методичні вказівки до самостійної роботи студентів денної форми навчання з навчальної дисципліни «Обробка графічної та текстової інформації». – Х.: "ХНУ", 2009. – 16 с. Електронний варіант.
- 3. Добринін С. В. Створення документів за допомогою текстового процесора Writer

офісного пакету OpenOffice.org: Методичні рекомендації та завдання до лабораторних робіт. – Х.: "ХНУ", 2012. – 38 с. Електронний варіант.

- 4. Добринін С. В. Робота з шаблонами, стилями, рисунками, текстовими ефектами та таблицями в Writer офісного пакету OpenOffice.org: Методичні рекомендації та завдання до лабораторних робіт. – Х.: "ХНУ", 2008. – 45 с. Електронний варіант.
- 5. Добринін С. В. Основи роботи з програмами векторної графіки Draw та презентації Impress офісного пакету OpenOffice.org: Методичні рекомендації та завдання до лабораторних робіт. – Х.: "ХНУ", 2008. – 28 с. Електронний варіант.
- 6. Добринін С. В. Основи роботи з процесором електронних таблиць Calc офісного

пакету OpenOffice.org: Методичні рекомендації та завдання до лабораторних

робіт

Х.: "ХНУ", 2008. – 36 с. Електронний варіант.

. –

- 7. Добринін С. В. Вставка графічних документів і обробка статистичних функцій в Calc офісного пакету OpenOffice.org: Методичні рекомендації та завдання до лабораторних робіт. – Х.: "ХНУ", 2008. – 21 с. Електронний варіант.
- 8. Добринін С. В. Основи роботи з базою даних Base офісного пакету OpenOffice.org: Методичні рекомендації та завдання до лабораторних робіт. – Х.: "ХНУ", 2012. – 36 с. Електронний варіант.
- 9. Добринін С. В. Обробка графічної та текстової інформації: Навчальнометодичний

посібник. – Х.: "ХНУ", 2009. – 178 с.

- 10. Бибик С.П., Сюта Г.М. Ділові документи та правові папери. Х.: Вид. «Фоліо», 2006.
- 11. Дорош А.К., Ткаченко В.П., Челомбітько В.Ф. Обробка текстової інформації у видавничих системах. Частина 1. Теоретичні основи обробки текстової інформації: Навчальний посібник – Х.: Компанія СМІТ, 2007.
- 12. Волкотруб Г.Й. Стилістика ділової мови: Навчальний посібник. К.: МАУП, 2002.
- 13. ДСТУ 3008-95. Документація. Звіти у сфері науки і техніки. К.: Держстандарт України, 1995.

## **Допоміжна література**

1 Лядецький М.М., Хавронюк М.І. Типові договори, контракти, статути. – К.: Атіка, 2003.

2 ДСТУ 4163-2003.Уніфікована система організаційно-розпорядчої документації. – К.: Держстандарт України, 2003.

## **10. Посилання на інформаційні ресурси в Інтернеті, відео-лекції, інше методичне забезпечення**

- 1. [http://pek.nau.edu.ua/specialty/35-kompyuterna-obrobka-tekstovoyi](http://pek.nau.edu.ua/specialty/35-kompyuterna-obrobka-tekstovoyi-grafichnoyi-ta-obraznoyi-informaciyi)[grafichnoyi-ta-obraznoyi-informaciyi](http://pek.nau.edu.ua/specialty/35-kompyuterna-obrobka-tekstovoyi-grafichnoyi-ta-obraznoyi-informaciyi)
- 2. <http://ela.kpi.ua/handle/123456789/4900>
- 3. [http://lpkuad.com/abiturients/komp%E2%80%99yuterna\\_obrobka\\_tekstovoji\\_grafichnoji](http://lpkuad.com/abiturients/komp%E2%80%99yuterna_obrobka_tekstovoji_grafichnoji_ta_obraznoji_informacziji.html) [\\_ta](http://lpkuad.com/abiturients/komp%E2%80%99yuterna_obrobka_tekstovoji_grafichnoji_ta_obraznoji_informacziji.html) [\\_obraznoji\\_informacziji.html](http://lpkuad.com/abiturients/komp%E2%80%99yuterna_obrobka_tekstovoji_grafichnoji_ta_obraznoji_informacziji.html)